### Lectures 3-4: MIPS instructions

#### • Motivation

- **Links of the Company's Company's Company's Company's Company's Company's Company's Company's Company's Company's Company's Company's Company's Company's Company's Company's Company's Company's Company's Company's Company'** Learn how a processor's 'native' language looks like
- and the contract of the contract of Discover the most important software-hardware interface
- *MIPS*  Microprocessor without Interlocked Pipeline Stages
- Instruction set can be downloaded from:
	- http://www.cs.wisc.edu/~larus/HP\_AppA.pdf

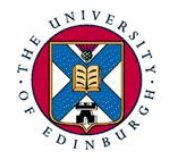

### Outline

- **Instruction set**
- **Basic arithmetic & logic instructions**
- **Processor registers**
- Getting data from the memory
- Control-flow instructions
- **Nethod calls**

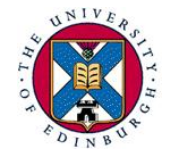

#### Processor instructions

- Instruction set (IS): collection of all machine instructions recognized by a particular processor
- The instruction set abstracts away the hardware details from the programmer
	- **Links of the Company's Company's Company's Company's Company's Company's Company's Company's Company's Company's Company's Company's Company's Company's Company's Company's Company's Company's Company's Company's Company'**  The same way as an object hides its implementation details from its users
- Instruction Set Architecture (ISA): a generic processor implementation that recognizes a particular IS

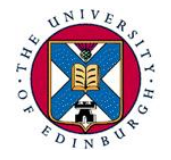

### RISC – CISC machines

- There are many ways of defining the hardware-software interface defined by the instruction set
	- Depends on how much work the hardware is allowed to do
- **RISC=Reduced Instruction Set Computer** CISC=Complex Instruction Set Computer
- High-level language (HLL): a=b+1C Assembly language:
	- RISC:
		- $lw$  r4,  $O(r2)$  # r4=memory[r2+0] add r5, r4, 10  $#$  r5=r4+10 sw  $r5,0(r3)$  # memory[ $r3+0$ ]= $r5$

– CISC:

```
ADDW3 (R5), (R2), 10
```
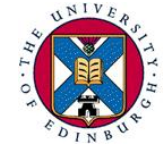

# Assembly language

- **Instructions are represented internally as binary** numbers
	- and the contract of the contract of Very hard to make out which instruction is which
- **Assembly language: symbolic representation of** machine instructions
- We use the MIPS IS, typical of a RISC processor

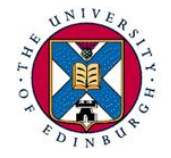

### Arithmetic & logical operations

 Data processing instructions look like: operation destination var, 1<sup>st</sup> operand, 2<sup>nd</sup> operand

add a, b, c  $a = b+c$ 

sub a, b, c  $a = b-c$ 

- **Bit-wise logical instructions: and, or, xor**
- **Shift instructions:**
- sll a, b, shamt  $a = b \ll$  shamt
- srl a, b, shamt  $a = b \gg$  shamt, logical shift

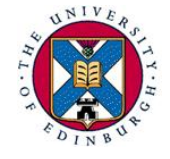

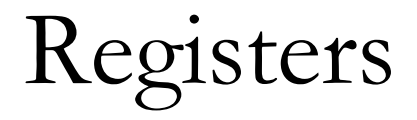

- **IS** places restrictions on instruction operands
- **RISC** processors operate on registers only
- **Registers are internal storage locations holding** program variables
- Size of register equals the machine's word
- There is a relatively small number of registers present; MIPS has 32

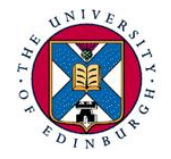

# MIPS general-purpose registers

- Generally, any register available for any use
- Conventions exist for enabling code portability
- Java/C variables held in registers \$s0 \$s7
- Temporary variables: \$t0 \$t9
- Register 0 (\$zero) is hardwired to 0
- Other registers with special roles
- **Program Counter (PC) holds address of next** instruction to be executed

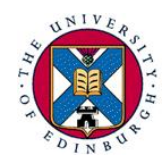

and the contract of the contract of Not one of the general purpose registers

# Immediate operands

- **MIPS** has instructions with one constant  $(immediate)$  operand, e.g. addi r1, r2, n # r1=r2+n
- addi \$s0, \$zero, n # \$s0=n (\$s0<sub>15-0</sub>=n; \$s0<sub>31-16</sub>=0) Load a (small) constant into a register:
- **Assembler pseudo-instruction I i reg, constant** 
	- Translated into 1 instruction for immediates < 16bits and to more instructions for more complicated cases e.g. for a 32-bit immediate
		- lui \$s1, n1  $\#$  \$s1<sub>15-0</sub>=0; \$s1<sub>31-16</sub>=n1 ori \$s1,\$s1,n2 # \$s1<sub>15-0</sub>=n2; \$s1<sub>31-16</sub>=n1

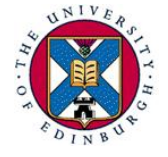

Getting at the data

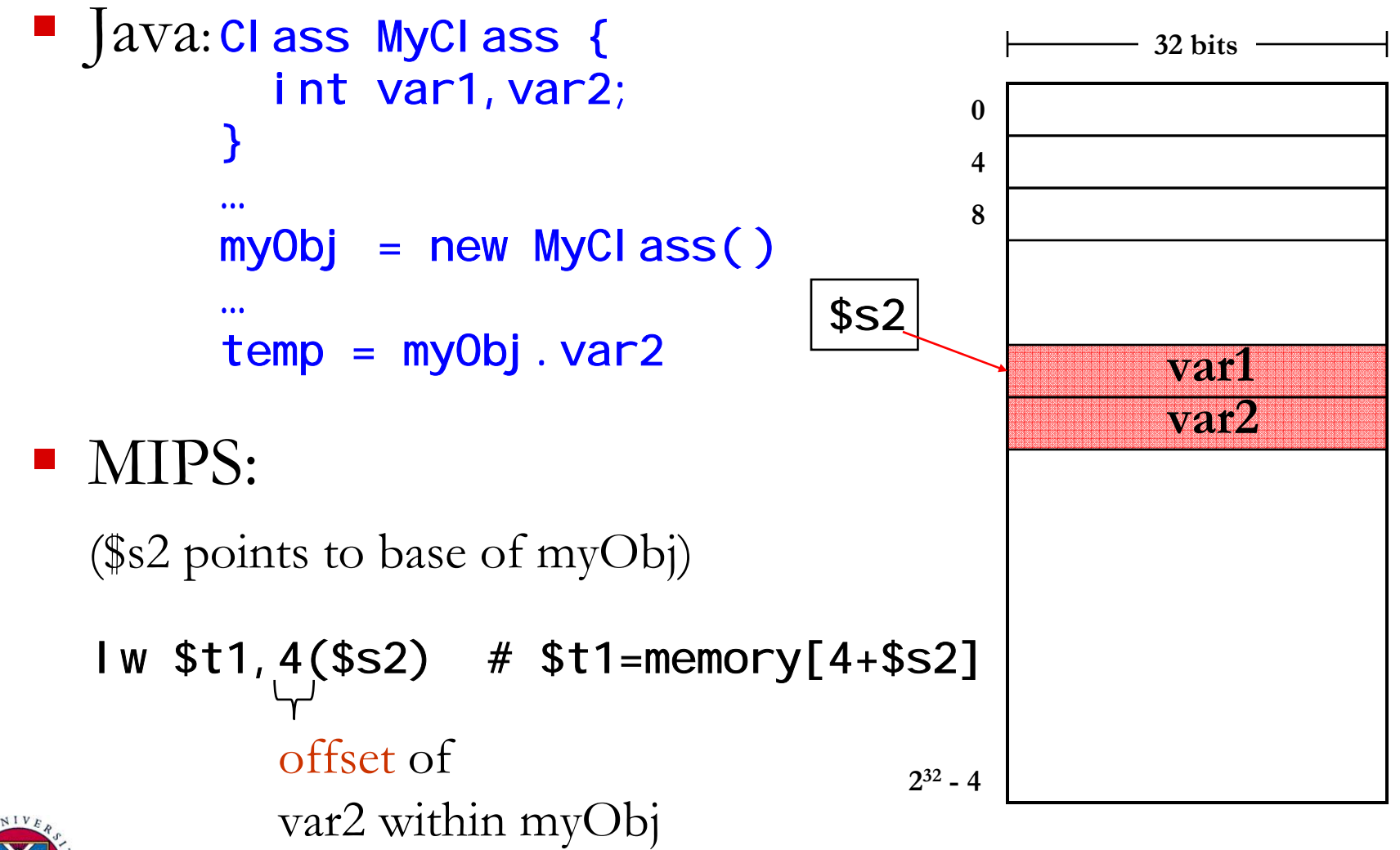

### Data-transfer instructions

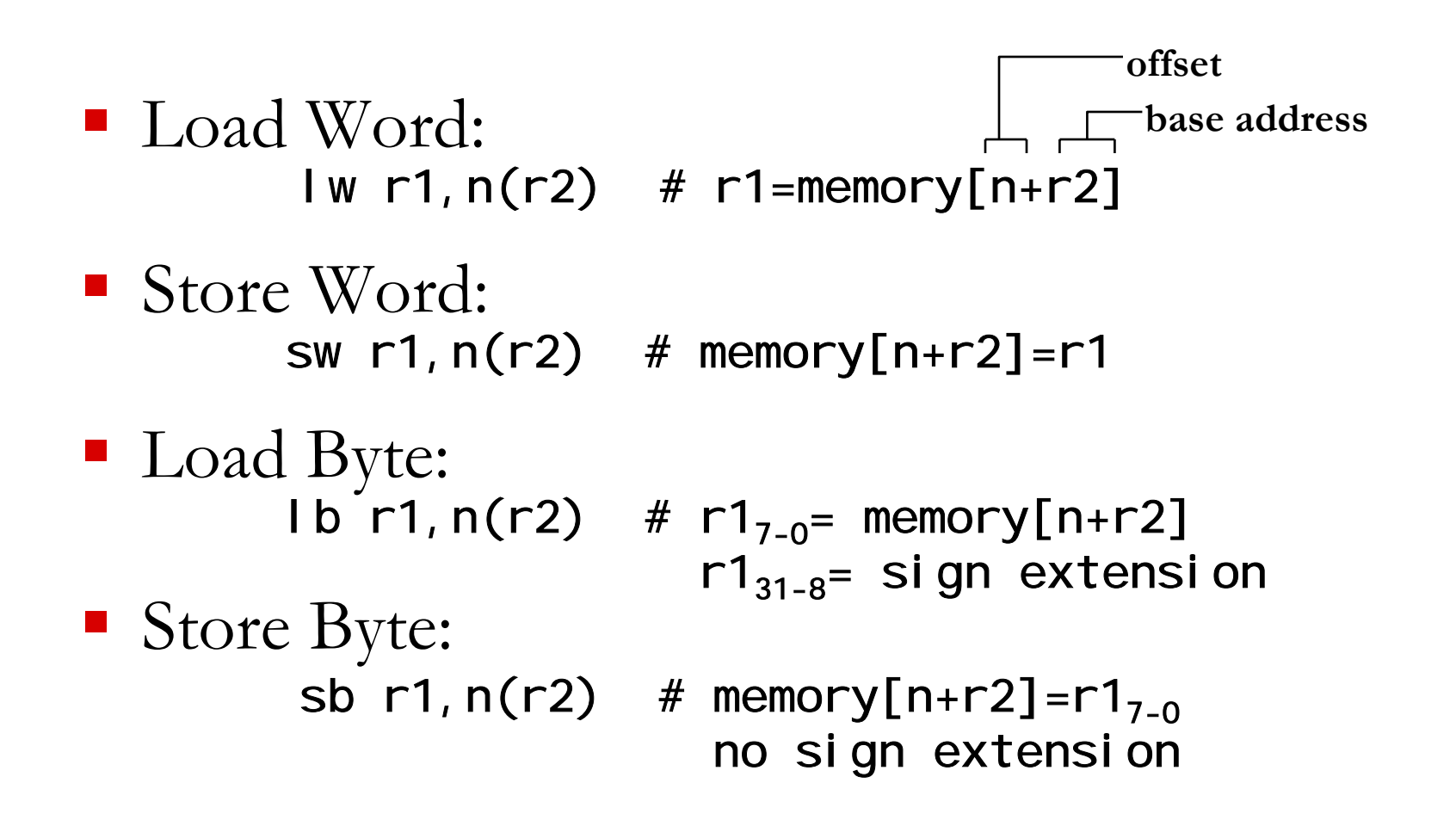

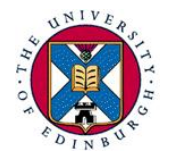

# Memory addressing

- Memory is byte addressable, but it is organised so that a word can be accessed directly
- Where can a word be stored?

Anywhere (unaligned), or at an mult. 4 address (aligned)?

■ Which is the address of a word?

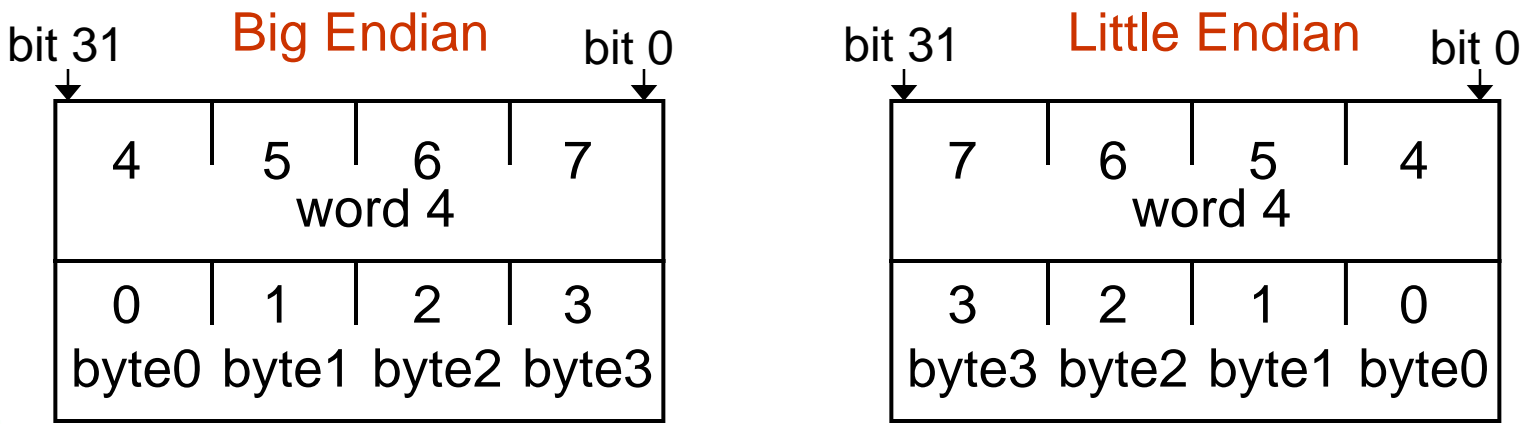

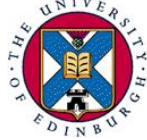

### Instruction formats

- an<br>Ma Instruction representation composed of bit-fields
- Similar instructions have the same format
- MIPS instruction formats:

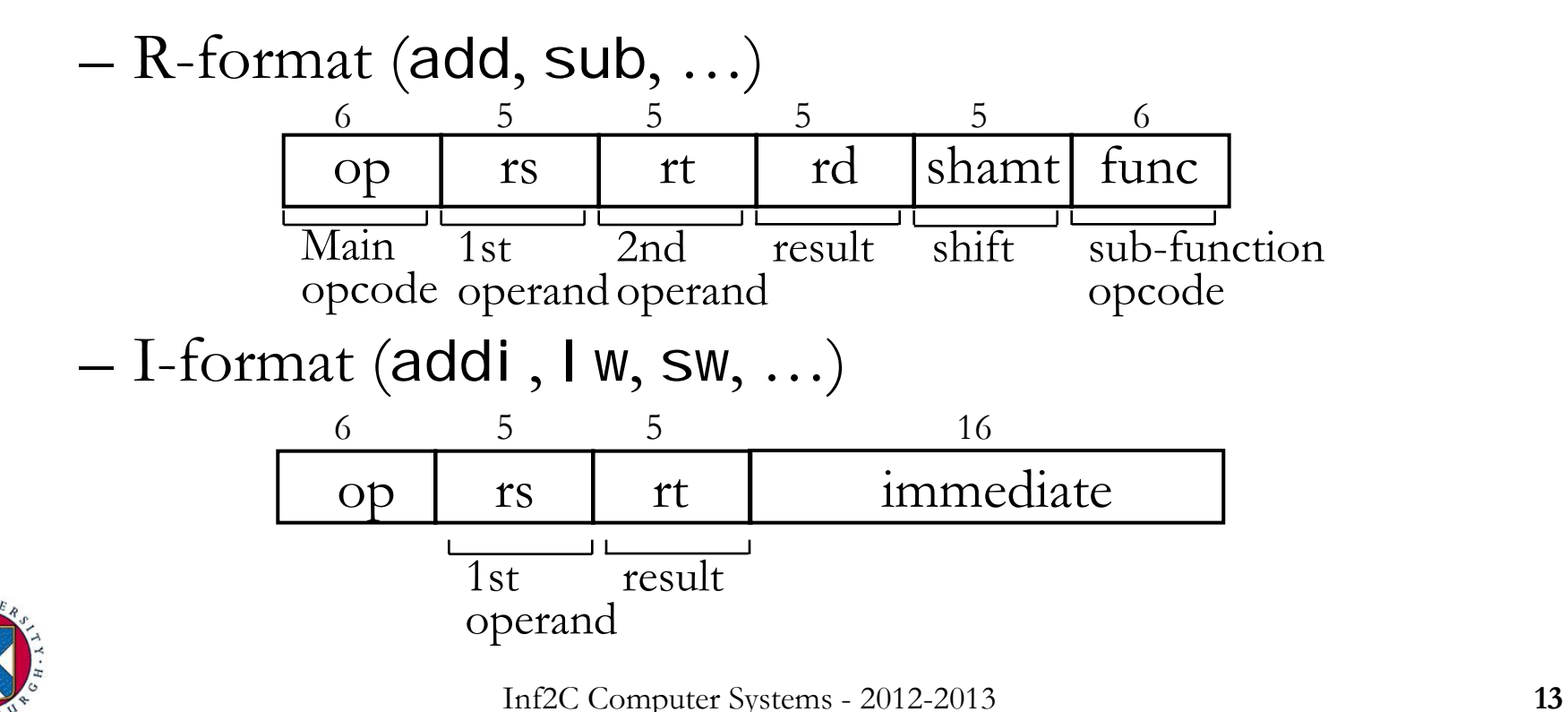

# MIPS instructions – part 2

- Last time:
	- **Links of the Company's Company's Company's Company's Company's Company's Company's Company's Company's Company's Company's Company's Company's Company's Company's Company's Company's Company's Company's Company's Company'**  Data processing instructions: add, sub, and, …
		- Registers only and immediate types
	- and the contract of the contract of Data transfer instructions: lw, sw, lb, sb
	- and the contract of the contract of Instruction encoding
- **Today:** 
	- Control transfer instructions

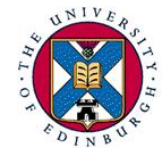

#### Control transfers: If structures

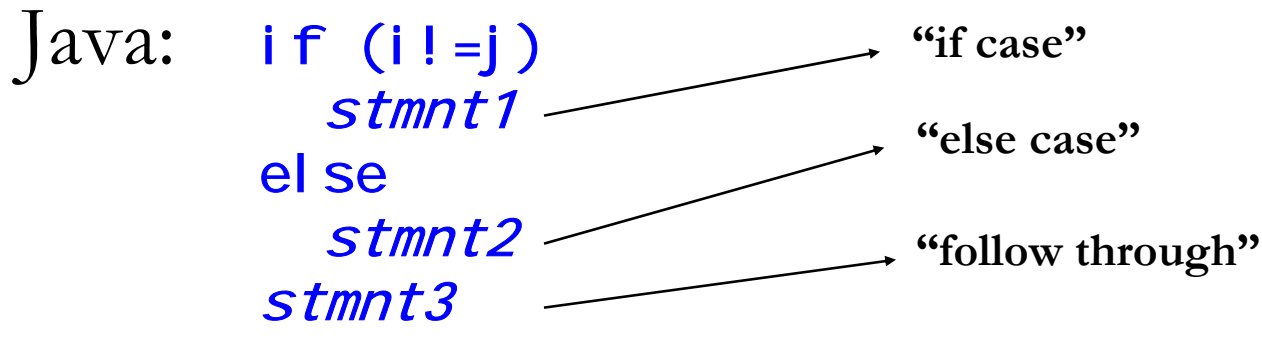

MIPS: beq \$s1,\$s2,label

"branch if equal": compare value in \$s1 with value in \$s2 and if equal then branch to instruction marked label

beq \$s1, \$s2, I abel 1 stmnt1j label2 # skip stmnt2 label1: *stmnt2* label2: *stmnt3* 

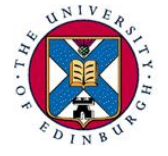

### Control transfer instructions

■ Conditional branches, I-format: beq r1, r2, l abe 46 5 5 16r1  $r2$  offset

and the contract of the contract of In assembly code label is usually a string

– In machine code label is obtained from immediate value as: branch target  $= PC + 4 *$  offset

T. **Similarly: bne r1, r2, label # if r1!** = r2 go to labe

Unconditional jump, J-format: j label

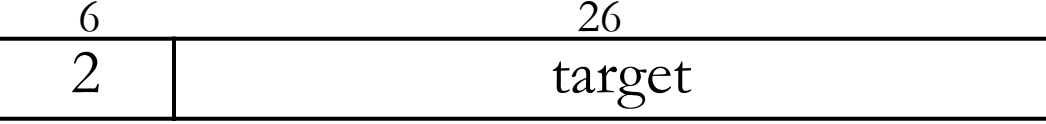

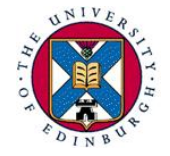

Loops in assembly language

- **Java: while (count!=0) stmnt**
- MIPS:loop: beq \$s1, \$zero, end # \$s1 holds count stmntj loop # branch back to loop end: …
- **Java: while (flag1 && flag2) stmnt**
- $\blacksquare$  MIPS:  $\lozenge$  op: beq \$s1, \$zero, end  $\#$  \$s1 holds flag<sup>-</sup> beq  $$s2$ ,  $$zero$ , end  $#$   $$s2$  holds flag2 stmntj loop # branch back to loop end: …

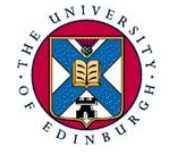

# Comparisons

- "Set if less than" (R-format): s1 t r1, r2, r3 **Links of the Company's Company's Company's Company's Company's Company's Company's Company's Company's Company's Company's Company's Company's Company's Company's Company's Company's Company's Company's Company's Company'** set r1 to 1 if  $r2 \le r3$ , otherwise set r1 to 0
- Java: while  $(i > j)$  stmnt
- **MIPS** example:
	- **Links of the Company's Company's Company's Company's Company's Company's Company's Company's Company's Company's Company's Company's Company's Company's Company's Company's Company's Company's Company's Company's Company'** assume that \$s1 contains i and \$s2 contains j

```
loop: slt $t0,$s2,$s1 # $t0 = (i > j)
     beq $t0, $zero, end # true if i \leq jstmntj loop # jump back to loop
end: …
```
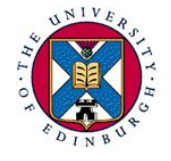

### Method calls

- $\mathcal{L}(\mathcal{L})$ Method calls are essential even for a small program
- Most processors provide support for method calls

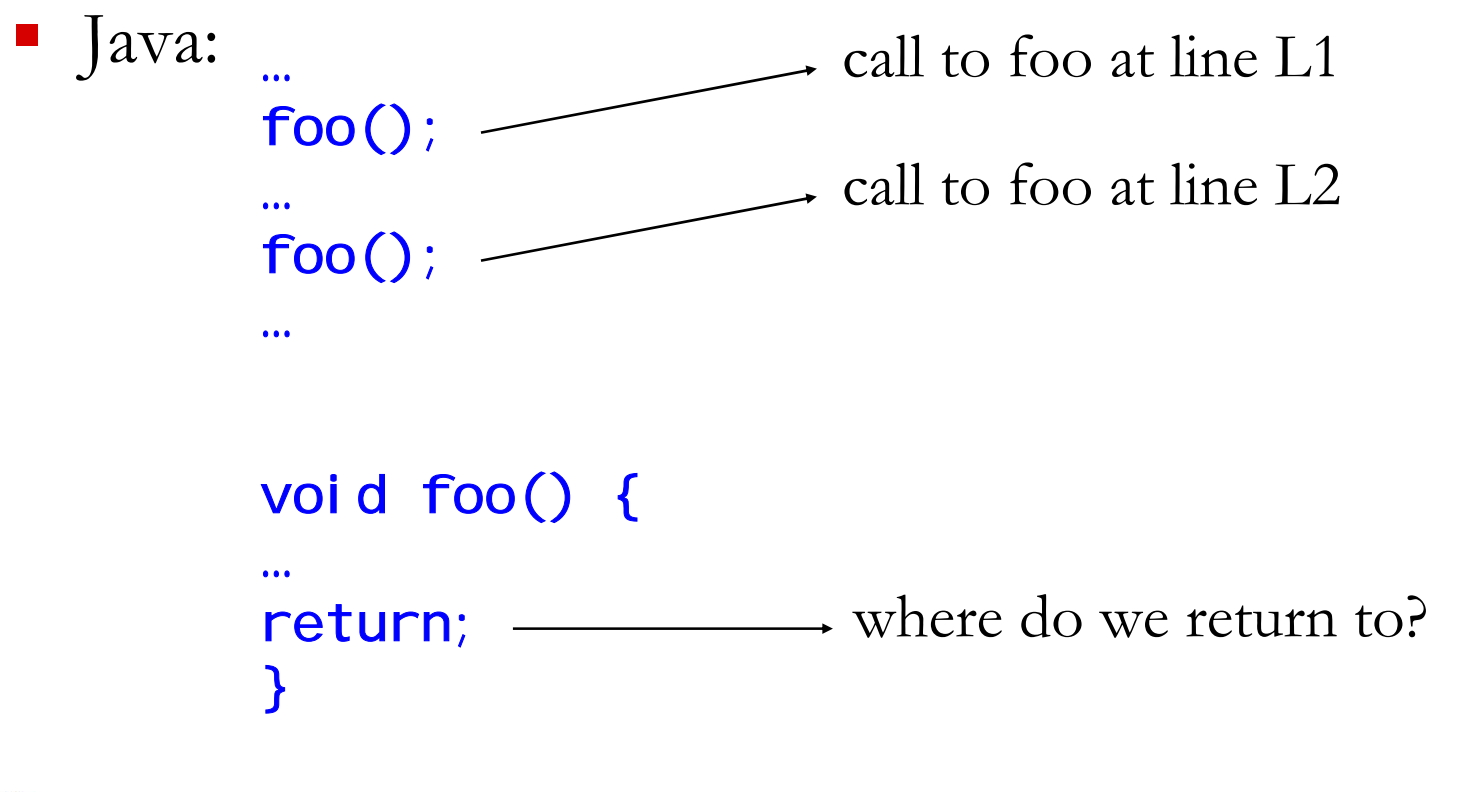

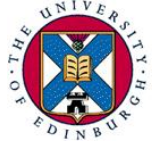

# MIPS support for method calls

- Jumping into the method: l abel
	- **Links of the Company's Company's Company's Company's Company's Company's Company's Company's Company's Company's Company's Company's Company's Company's Company's Company's Company's Company's Company's Company's Company'** "jump and link": set \$ra to PC+4 and set PC to label
	- and the contract of the contract of Another J-format instruction
- **Returning: j r r'** 
	- and the state of the state of "jump register": set PC to value in register r1

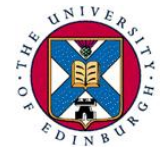

# Using a stack for method calls

■ Nested calls  $\Rightarrow$  must save return address to prevent overwriting. Solution: use a stack in memory

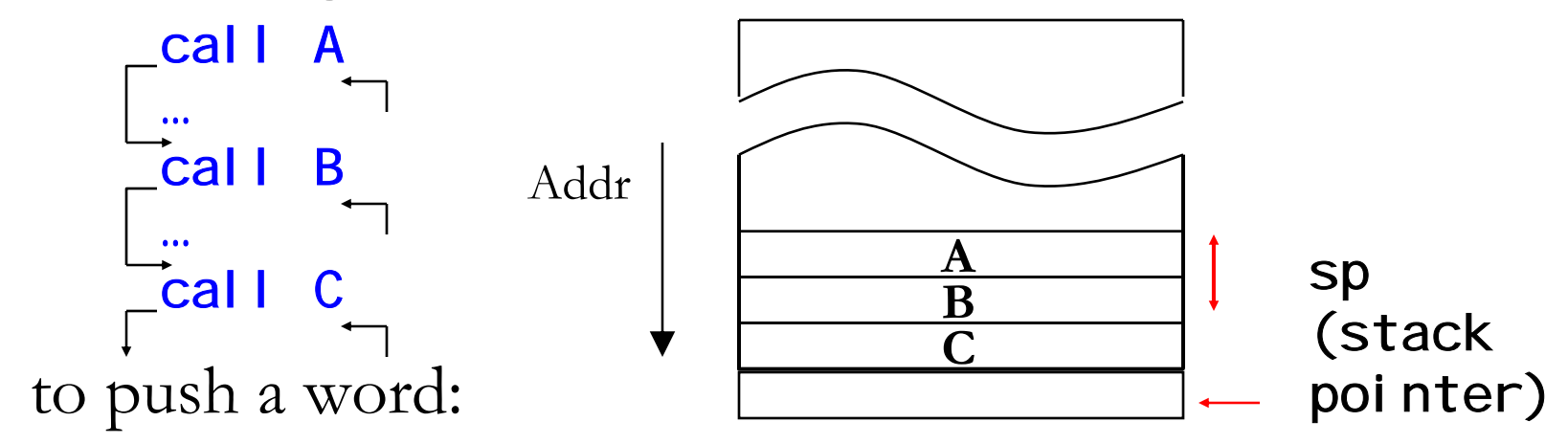

 to pop a word: addi \$sp, \$sp, -4 # move sp down sw  $$ra,0 ($sp)$  # save r1 on top of stack

> lw \$ra,0(\$sp) # fetch value from stack addi \$sp,\$sp,4 # move sp up

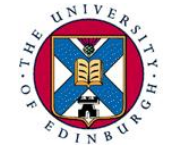

T.

### Other uses of the stack

■ Stack used to save caller's registers, so that they can be used by the callee

– "caller save" or "callee save" convention

- Stack can also be used to pass and return parameters
	- and the state of the state of MIPS uses \$a0 – \$a4 for the first 4 word-length parameters, and \$v0, \$v1 for return values

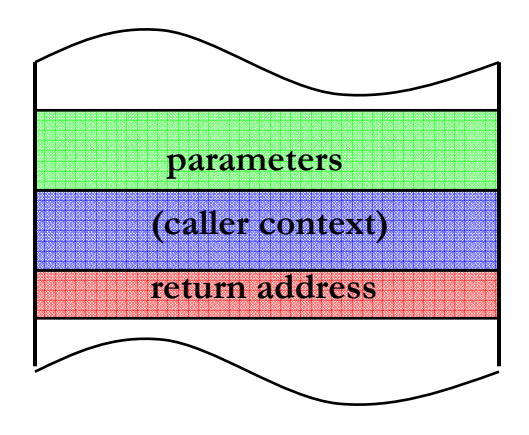

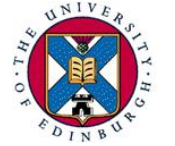